## **Robotics Service Bus - Enhancement #1551 Improve documentation of socket transport's "auto" mode**

06/25/2013 02:04 PM - J. Moringen

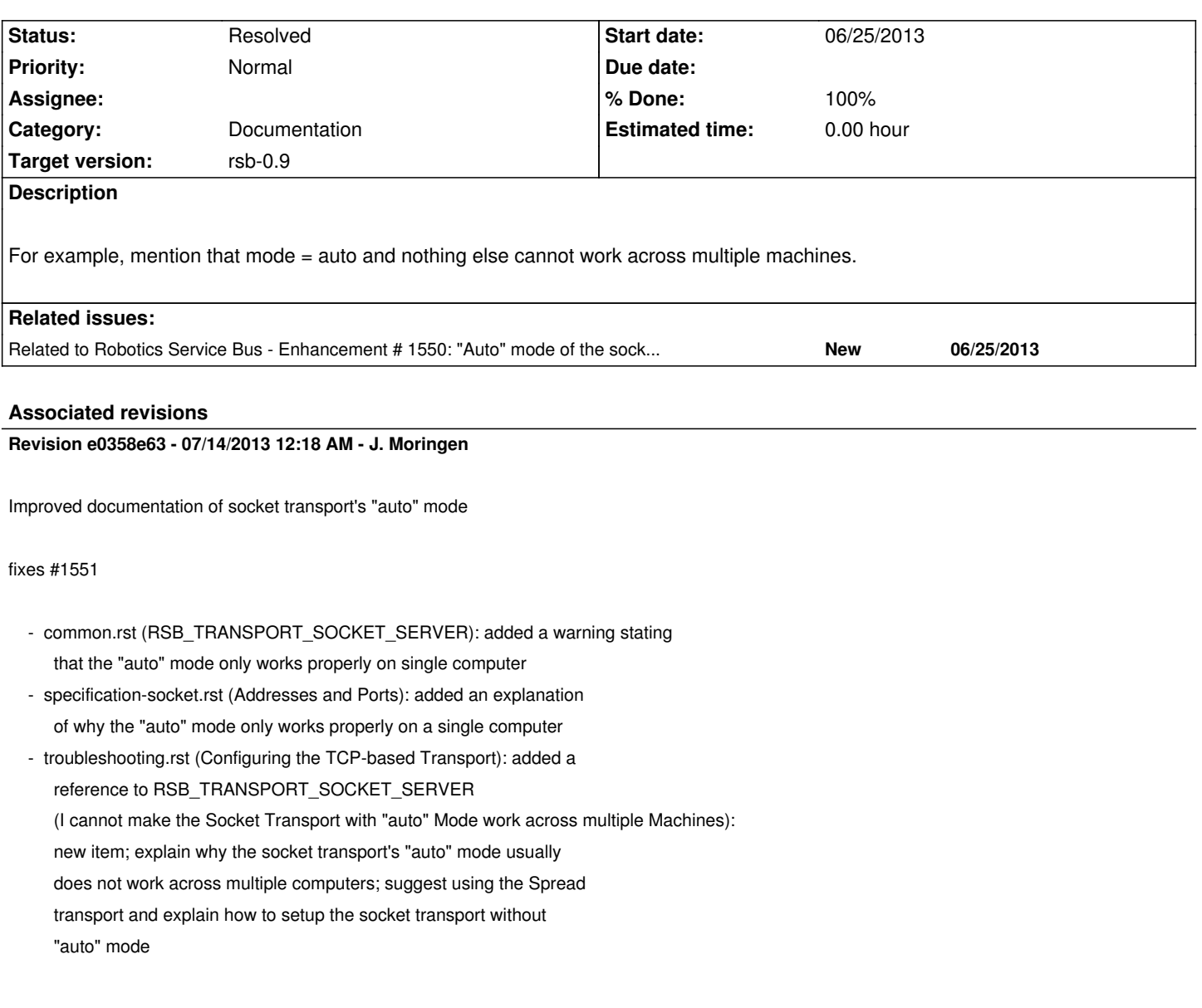

## **History**

## **#1 - 07/14/2013 12:35 AM - J. Moringen**

- *Status changed from New to Resolved*
- *% Done changed from 0 to 100*

Applied in changeset rsb-manual|commit:e0358e637d4c060a8e92f2759848cf3d58ffb457.